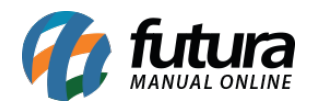

# **1 – Nova opção de desconto e acréscimo por item**

Agora o usuário poderá inserir um desconto ou acréscimo por item no momento em que estiver efetuando a venda, para isso basta efetuar um duplo clique sobre o produto e inserir as informações, conforme mostra exemplo abaixo:

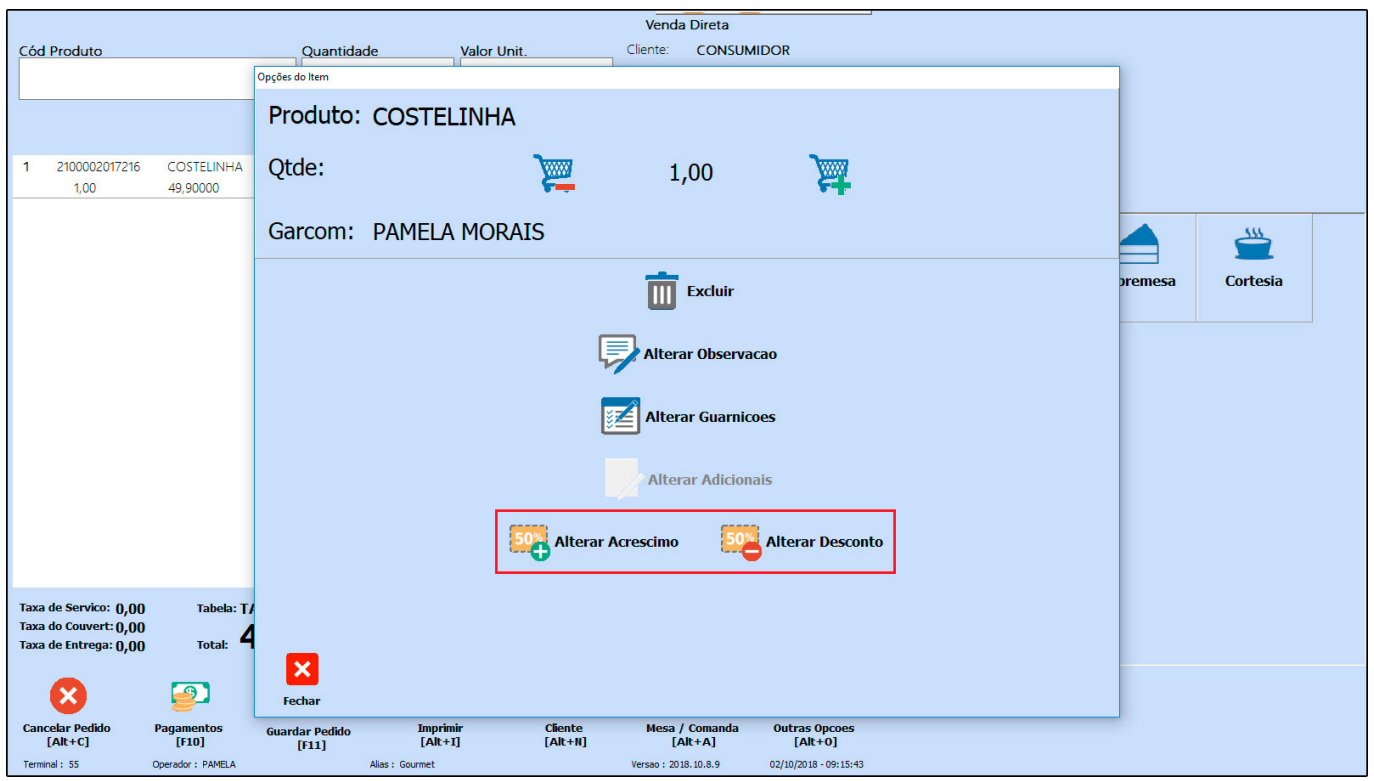

## **2 – Novas alterações na tela de venda**

Nesta versão a tela de vendas do *Futura Gourmet* foi estilizada, deixando um layout mais clean, com mais espaço e com botões e funções reorganizadas, segue abaixo mudanças:

Botões de endereço, pizza, pesquisa e observações agora estão dentro do botão de pesquisa, conforme destacado abaixo:

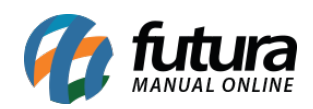

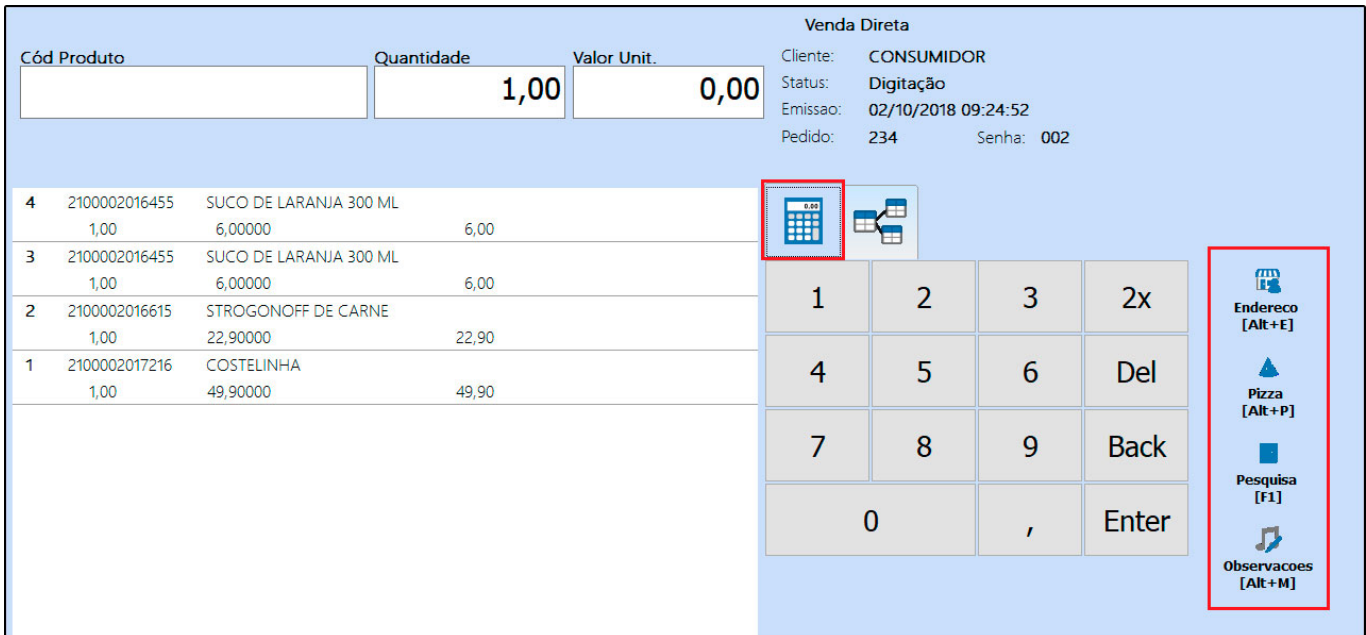

A tela principal de venda foi dividida, deixando um espaço maior entre as inserções dos itens e a pesquisa, conforme exemplo abaixo:

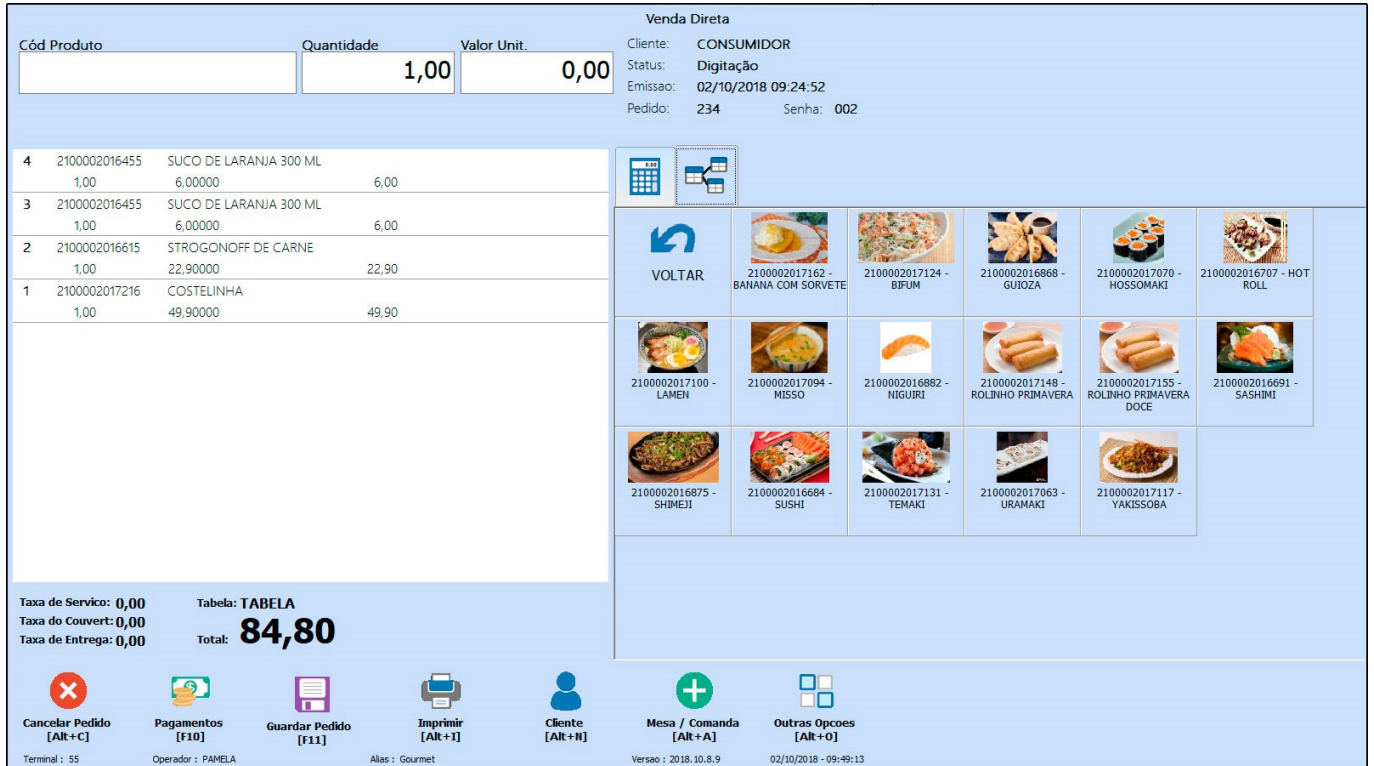

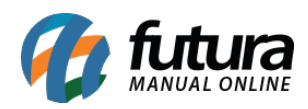

As imagens por item foram retiradas, ganhando mais espaço para a descrição do produto, conforme exemplo abaixo:

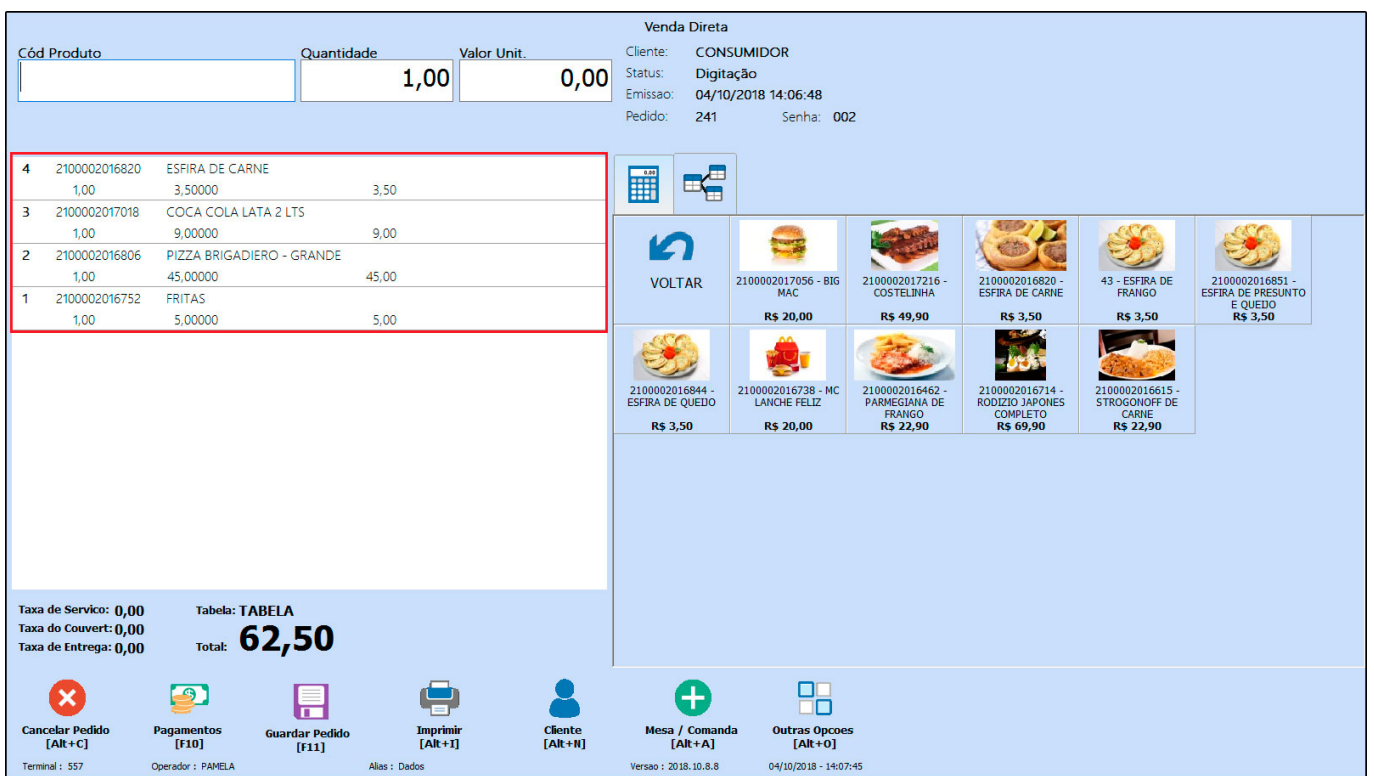

O sistema também trará o preço de venda dos produtos na tela principal, facilitando a consulta do valor antes da inserção do mesmo no pedido, conforme mostra imagem abaixo:

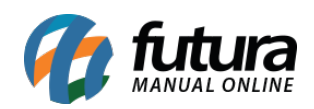

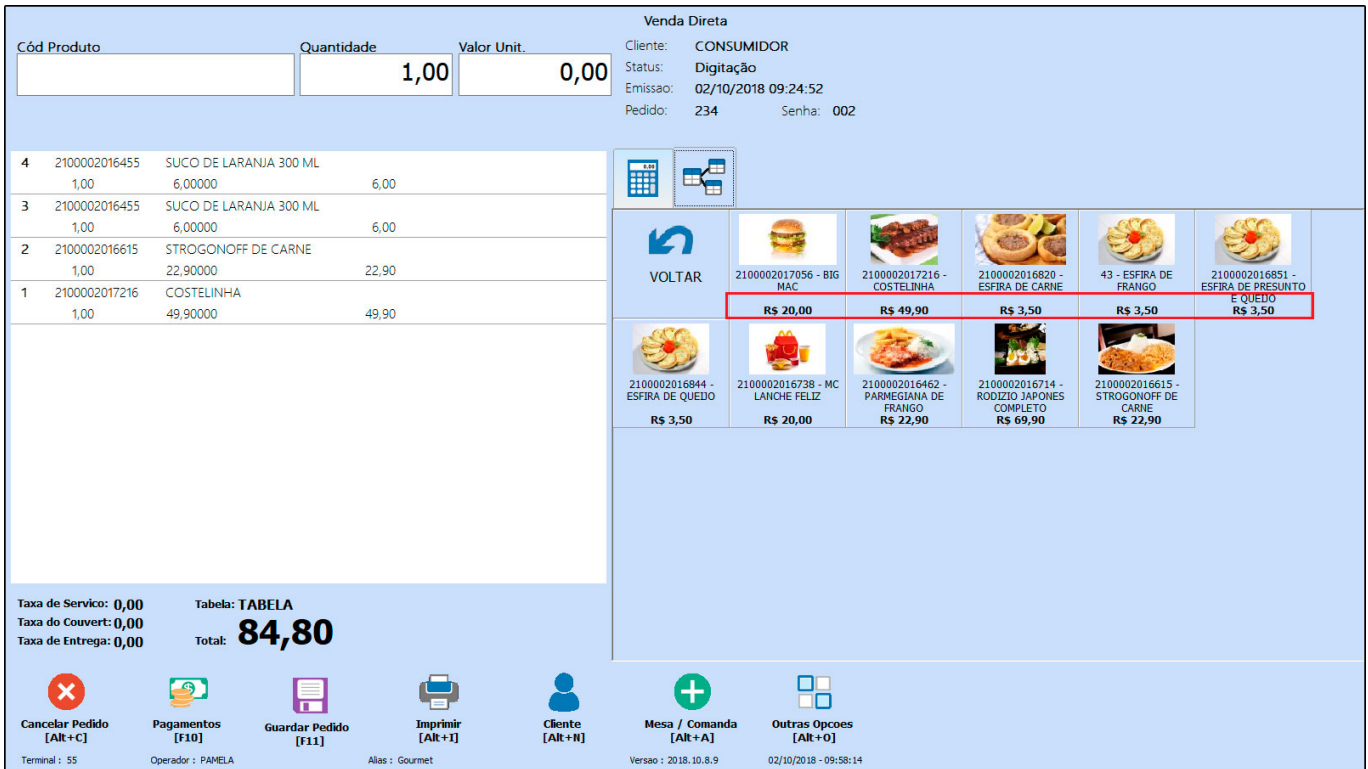

## **3 – Alterado a função de retirar ingredientes**

### **Caminho:** *Seleção do produto>alterar observação*

Foi alterado a função da opção *Ingredientes,* que ao selecionar a observação de um item será listado todos os ingredientes que estiverem cadastrados no produto, ficando disponível para retirada do pedido, conforme imagem abaixo:

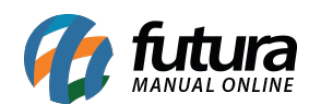

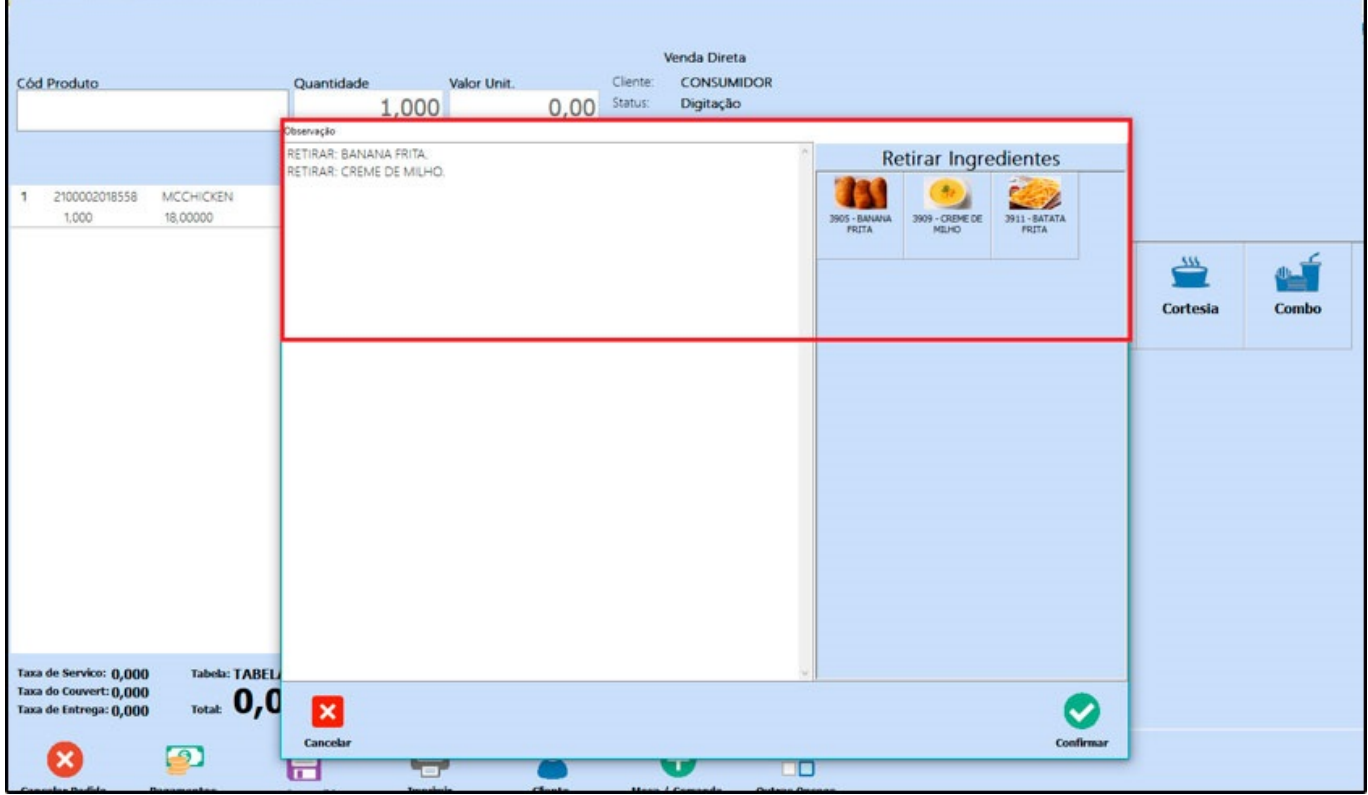

## **4 – Novo modulo de Montagem de Refeição**

## **Caminho:** *Cadastro>Estoque>Montagem de refeição*

Foi desenvolvido um novo modulo denominado como *Montagem de Refeição*, que permitirá que o usuário cadastre produtos e seus respectivos ingredientes para que o cliente monte sua refeição da maneira desejada.

Para este modulo funcionar corretamente é necessário que o usuário cadastre o produto principal, seus respectivos ingredientes e monte a refeição com todas as opções que poderão ser escolhidas pelo cliente, conforme exemplo abaixo:

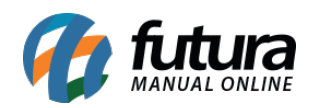

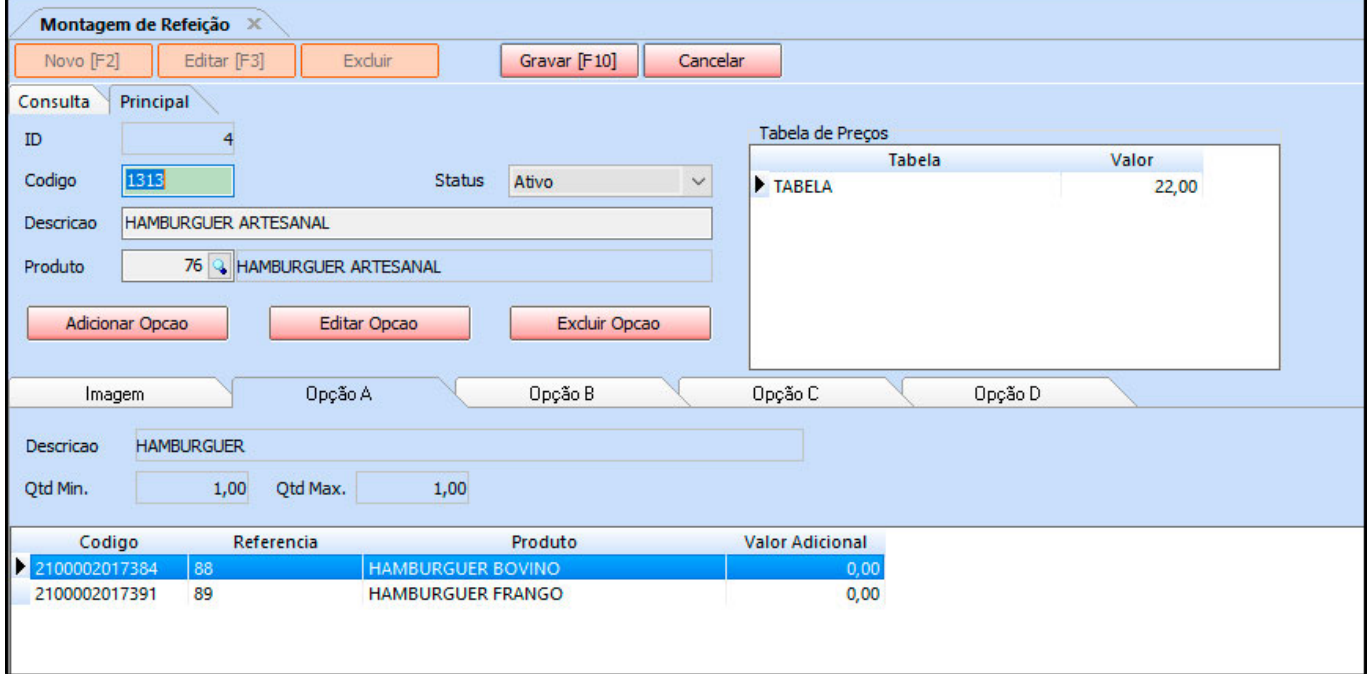

Após cadastrar a montagem da refeição o modulo será apresentado da seguinte forma no *Futura Gourmet*:

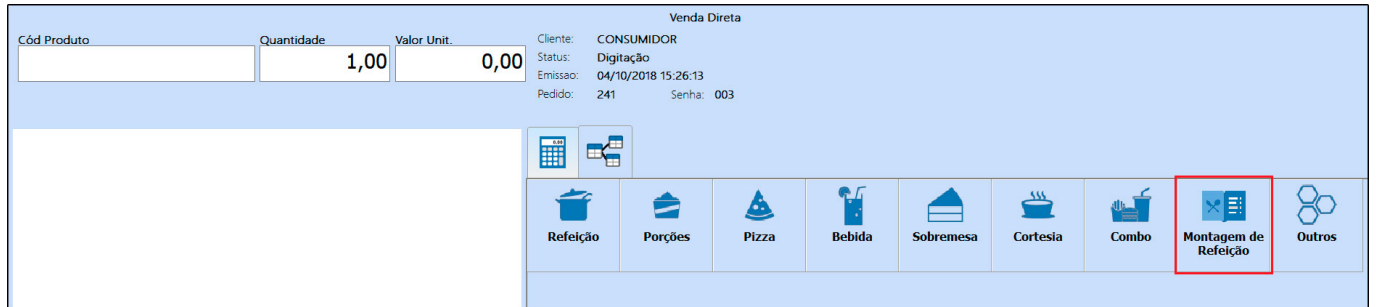

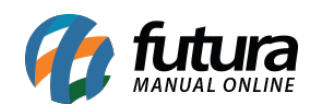

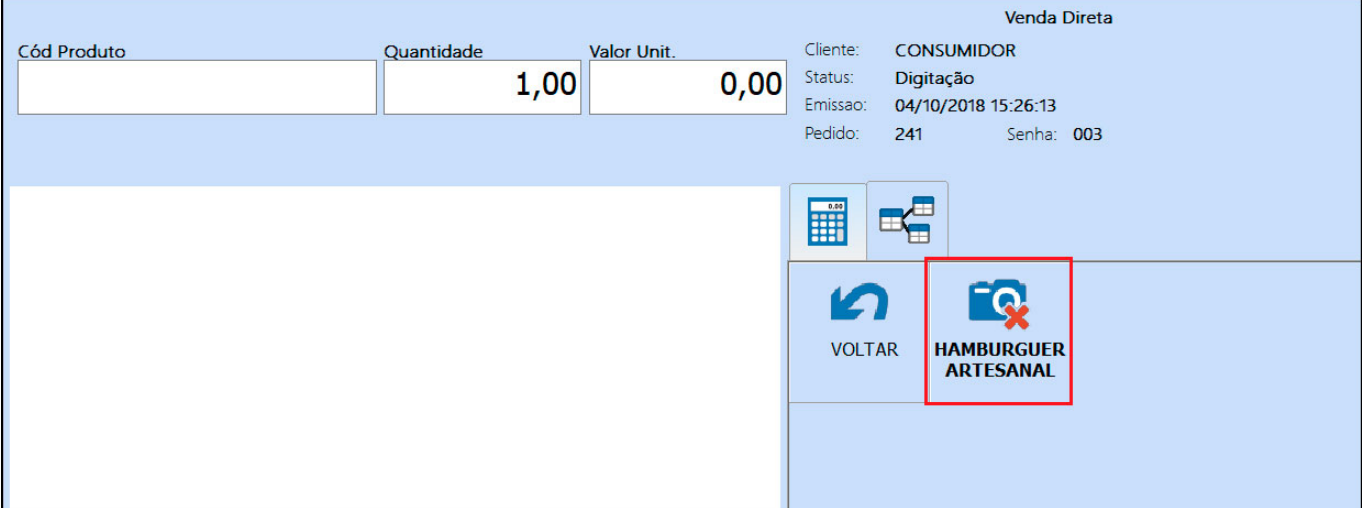

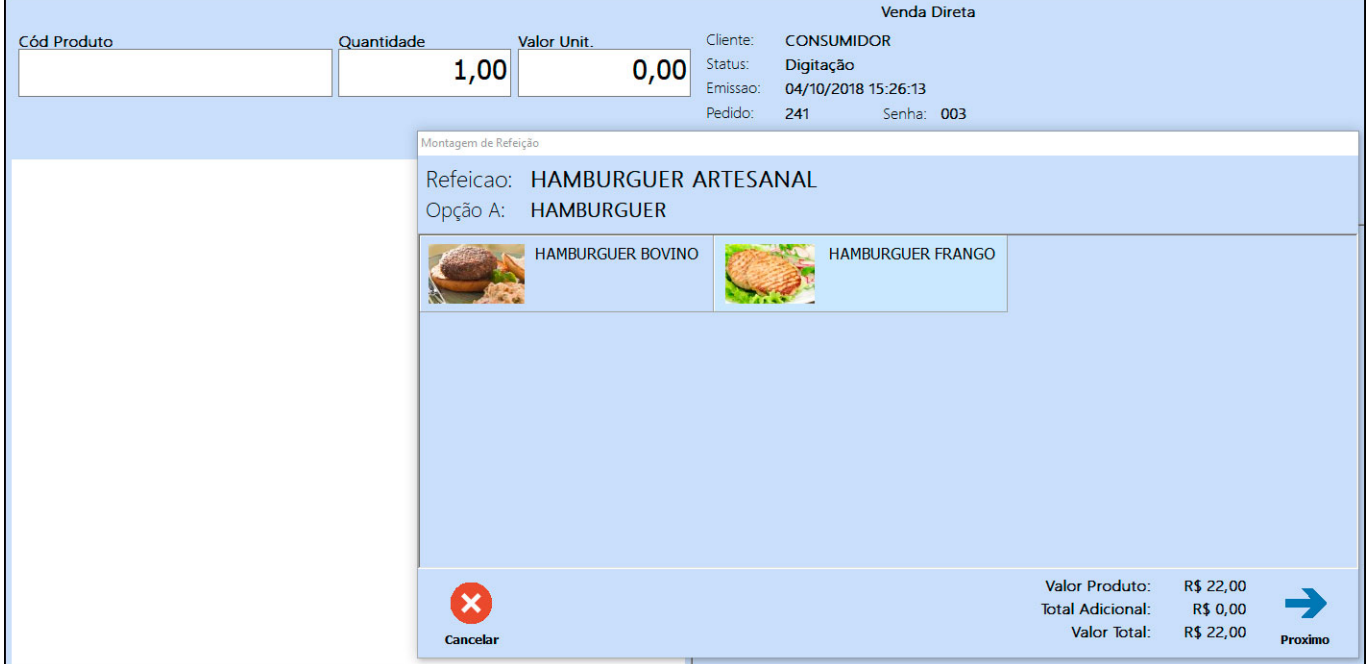

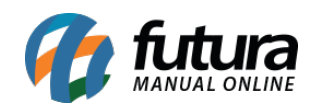

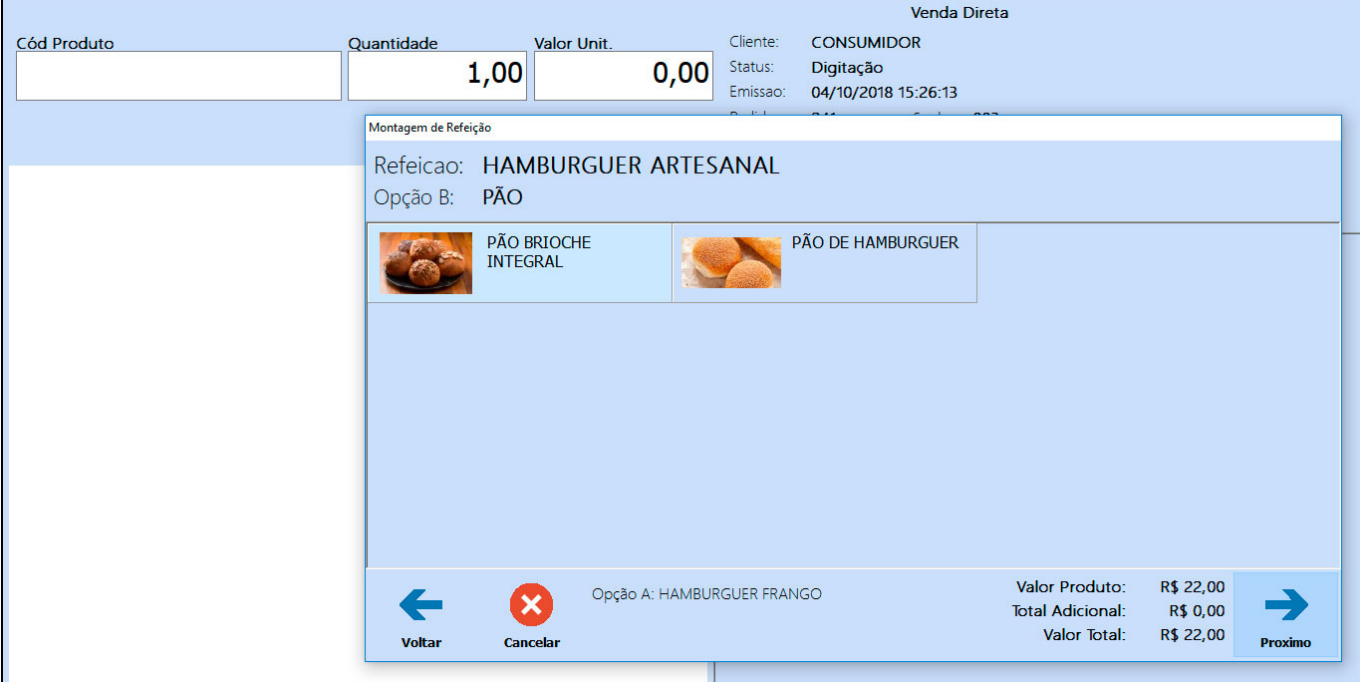

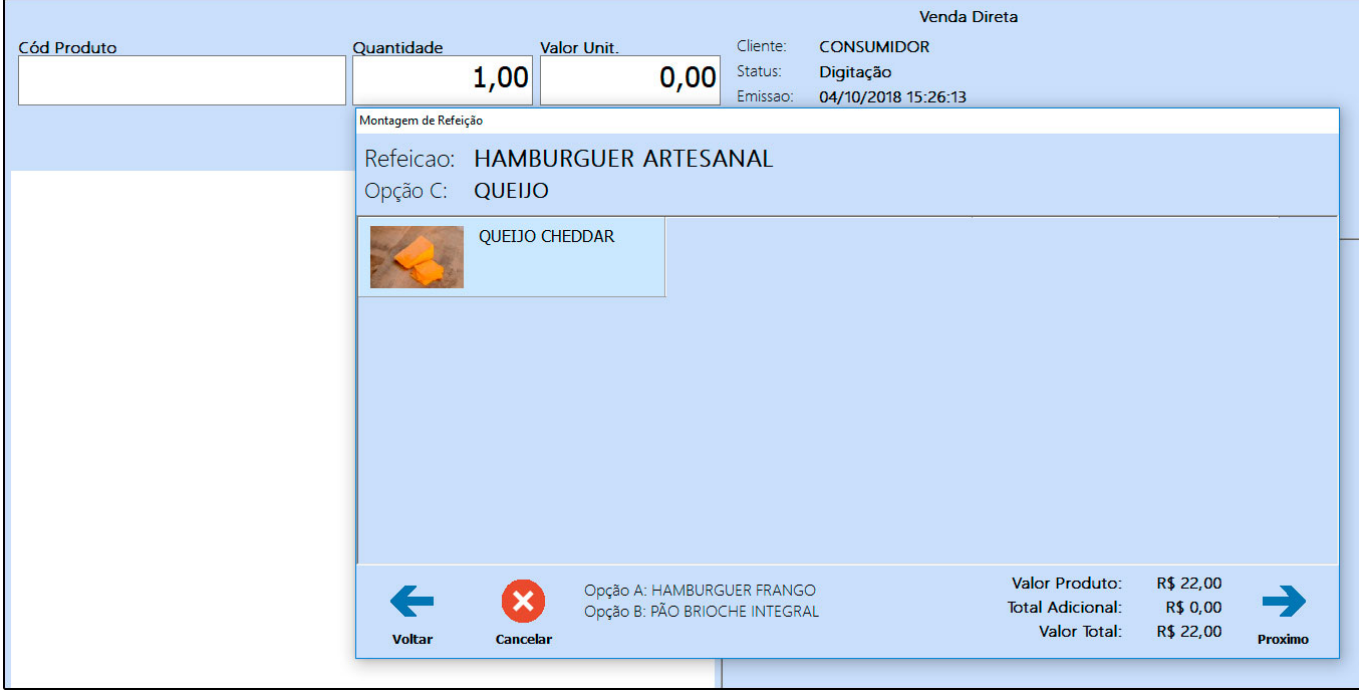

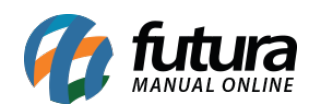

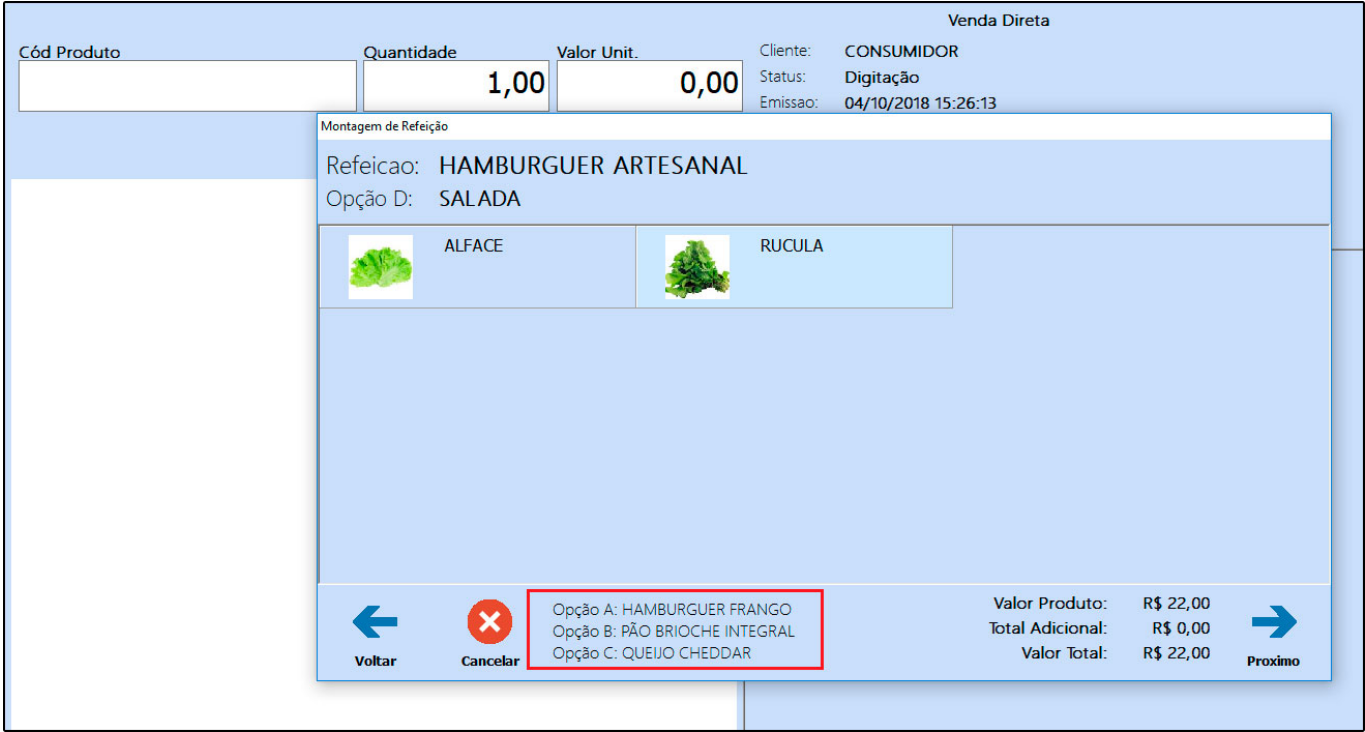

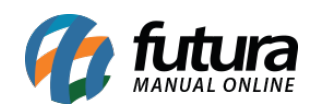

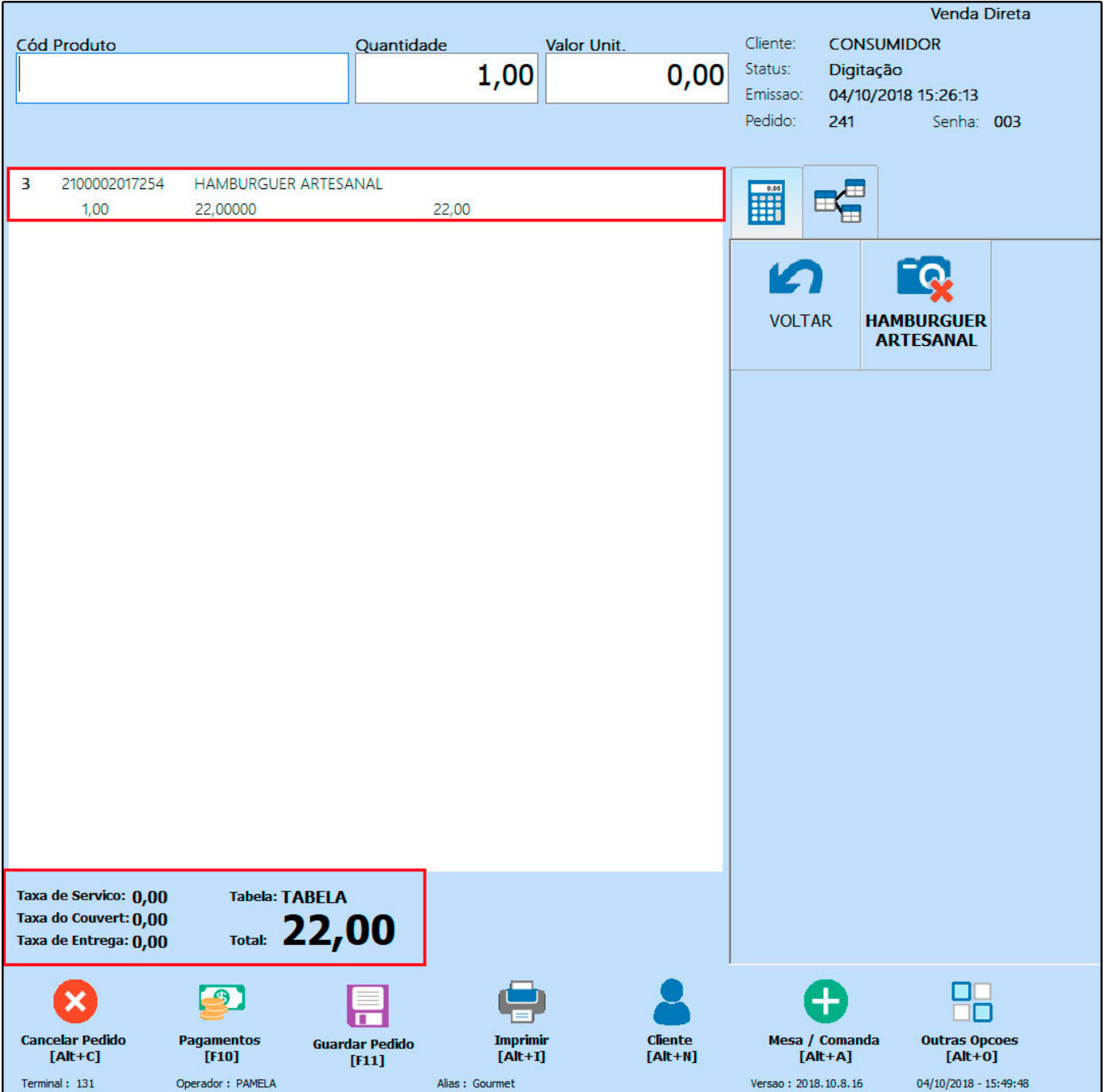